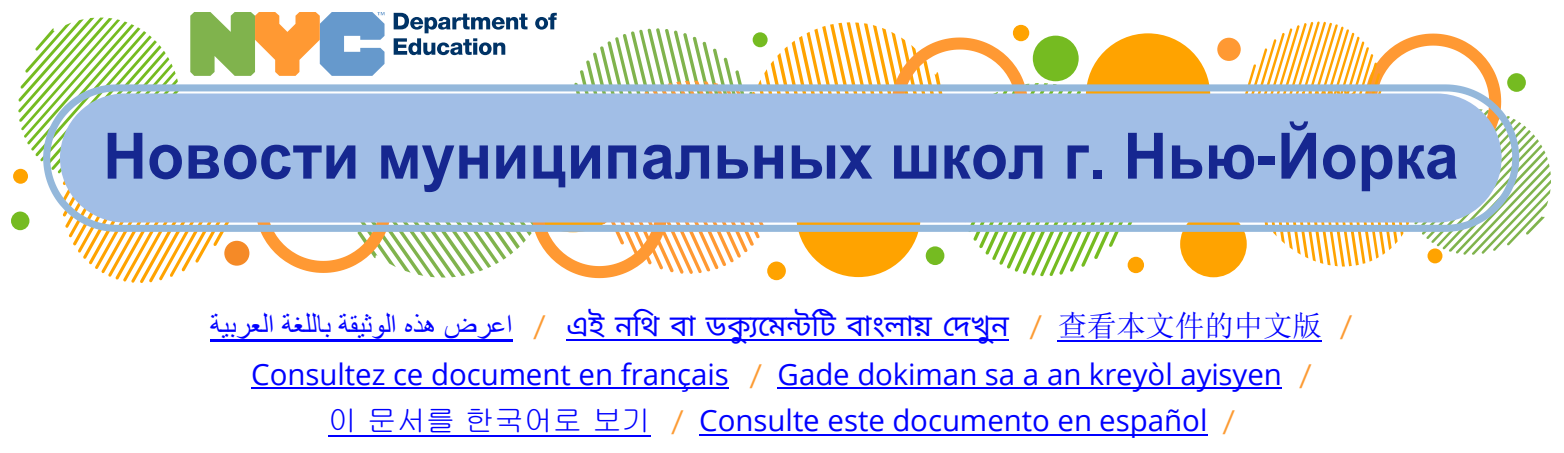

[/](http://schools.nyc.gov/messagesforfamilies) یه [دستاویز](http://schools.nyc.gov/messagesforfamilies) اردو می[ں](http://schools.nyc.gov/messagesforfamilies) ملاحظه کریں / Перевод [документа](http://schools.nyc.gov/messagesforfamilies) на русский язык

#### **[schools.nyc.gov/messagesforfamilies](http://schools.nyc.gov/messagesforfamilies)**

## **30 мая – 4 июня 2022 г.**

В этом письме вы найдете важную информацию о школьном календаре на 2022-2023 учебный год, бесплатном летнем питании, обновлении информации о ребенке в школьном аккаунте New York City Schools (NYCSA).

## **Содержание**

- **Школьный календарь – 2022-2023**
- **[Летнее питание](#page-0-0)**
	- o [Даты и время](#page-1-0)
	- o [Меню](#page-1-1)
	- o [Пункты питания](#page-1-2)
- **[Аккаунт New York City Schools](#page-1-3)**
	- o [Регистрация](#page-2-0)
	- o [Ваша контактная информация](#page-2-1)

# **Школьный календарь – 2022-2023**

2022-2023 учебный год начинается 8 сентября 2022 г. Просмотреть и распечатать календарь на весь учебный год на разных языках можно по адресу [schools.nyc.gov/calendar.](https://schools.nyc.gov/calendar)

Важная информация:

- 3 ноября, в День выборов, ни очных, ни дистанционных занятий **не** будет.
- В «снежные дни» и дни экстренного закрытия школ планируйте участие детей в дистанционных занятиях.

<span id="page-0-0"></span>С вопросами о календаре обращайтесь в свою школу.

## **Летнее питание**

С 28 июня все дети г. Нью-Йорка не старше 18 лет могут получать бесплатный завтрак и ланч в сотнях пунктов по всему городу — в школах, муниципальных бассейнах, парках и мобильных точках (food truck). Для получения бесплатного питания ни регистрации, ни удостоверения личности или других документов не требуется.

#### <span id="page-1-0"></span>**Даты и время**

Бесплатное питание будет предоставляться ежедневно, в т. ч. в выходные дни, со вторника, 28 июня, до пятницы, 2 сентября (за исключением понедельника, 4 июля). Участвующие в программе летнего питания муниципальные школы будут предлагать завтрак с 8:00 до 9:15 a.m., ланч — с 11:00 a.m. до 1:15 p.m.

#### <span id="page-1-1"></span>**Меню**

Все блюда соответствуют самым высоким стандартам питания (на уровне или выше стандартов Министерства сельского хозяйства США) и не содержат таких пищевых добавок, как искусственные красители, усилители вкуса и консерванты. Меню включает свежие фрукты, цельнозерновые продукты, овощи и салаты.

#### <span id="page-1-2"></span>**Пункты питания**

В конце учебного года вы получите уведомление из школы с указанием трех ближайших к школе пунктов летнего питания.

Чтобы найти пункты бесплатного летнего питания, можно также посетить сайт [schools.nyc.gov/summermeals](http://www.schools.nyc.gov/summermeals), отправить смс "NYC Food" на номер 304-304 (оплата смс-сообщений по стандартным расценкам) или позвонить в справочную службу 311.

# <span id="page-1-3"></span>**Аккаунт New York City Schools**

Если у вас еще нет аккаунта New York City Schools (NYCSA), самое время открыть его сейчас! Это удобный для школы способ связаться с вами и поделиться важной информацией о заключительных мероприятиях этого учебного года и событиях предстоящего 2022-2023 уч. г.

Школьный аккаунт предоставляет доступ к оценкам, расписанию занятий и школьного автобуса, результатам экзаменов, данным о посещаемости, информации из индивидуальной учебной программы (IEP) и многому другому. Он также позволяет подавать школьные формы онлайн, знакомиться с важными извещениями Департамента образования г. Нью-Йорка и быть в курсе событий как в школьном округе, так и в городе.

NYCSA теперь включает в себя и «Родительский университет» (Parent University) — информационный центр, предлагающий различные бесплатные курсы, мероприятия и занятия, которые помогут вам стать полноправным партнером в образовательном процессе. Кроме того, со своего аккаунта вы можете голосовать на выборах в окружные и общегородские советы по образованию за кандидатов, которые будут представлять ваше сообщество.

#### <span id="page-2-0"></span>**Регистрация**

Вы можете завести аккаунт уже сегодня, указав свое имя и контактные данные, а затем, обратившись в школу, пройти процесс подтверждения и получить доступ к информации о ребенке. Подробнее: [schools.nyc.gov/nycsa](https://www.schools.nyc.gov/nycsa). Регистрация: [schoolsaccount.nyc.](https://schoolsaccount.nyc/)

#### <span id="page-2-1"></span>**Ваша контактная информация**

При входе в аккаунт NYCSA вы увидите напоминание обновить контактную информацию. Нажмите на **Update Now** («Обновить сейчас») и проследуйте на страницу Emergency Contact («Контактная информация для срочной связи»). Подтвердив правильность информации, выберите Verified («Подтверждено») в верхней части страницы. На этой странице вы можете обновлять свою контактную информацию (домашний, мобильный, рабочий телефон и имейл). Вы также можете обновить информацию о предпочтительном языке для устного и письменного общения, представить в школу обновленную информацию о состоянии здоровья ребенка, в том числе имя и телефон врача, известные диагнозы, аллергии, требования по ограничению участия в физических занятиях и статус медицинского страхования.